https://www.100test.com/kao\_ti2020/642/2021\_2022\_\_E5\_BC\_A0\_ E6\_97\_A5\_E6\_B7\_BB\_EF\_c53\_642170.htm (ddyo)  $\degree$  2008

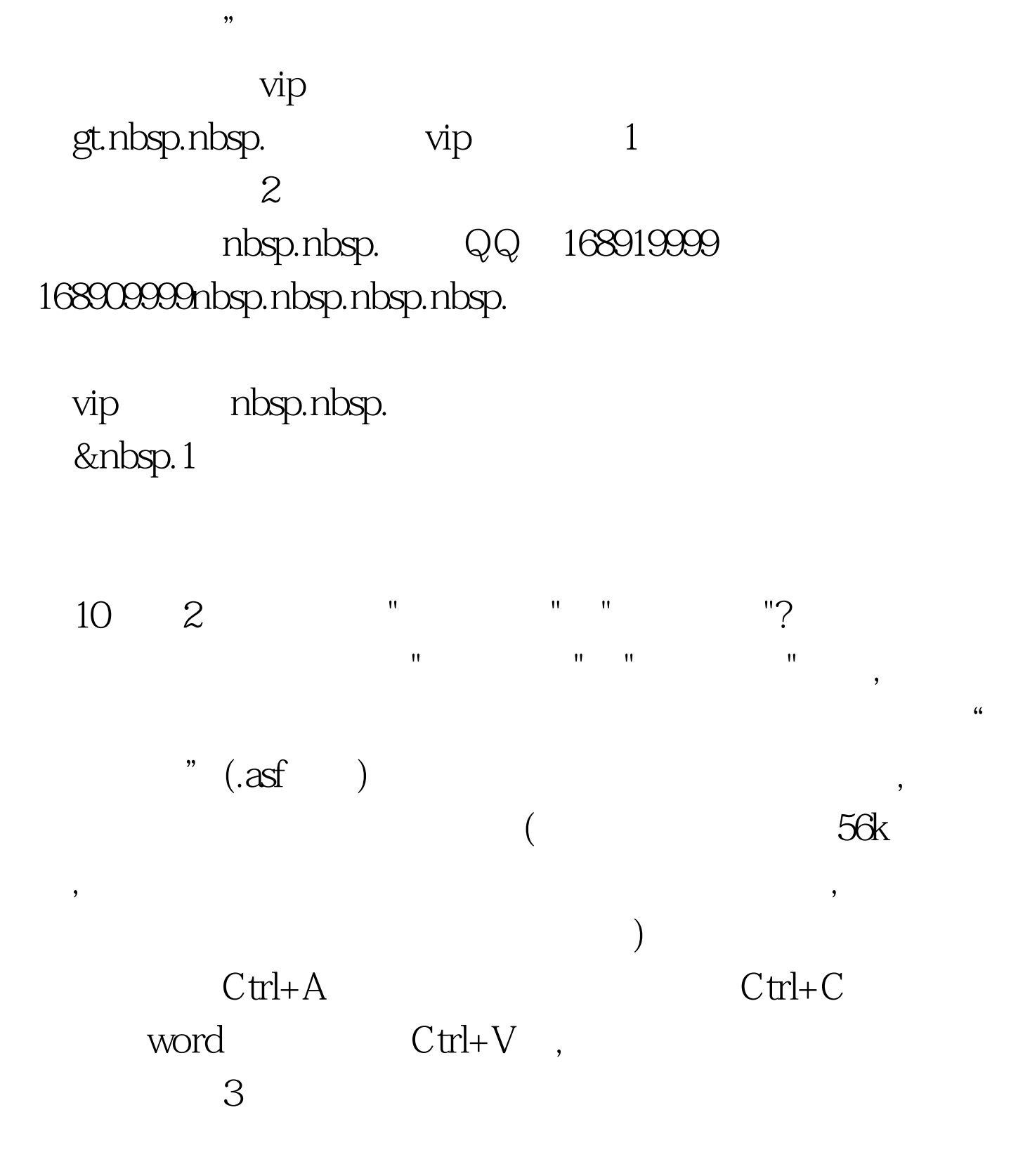

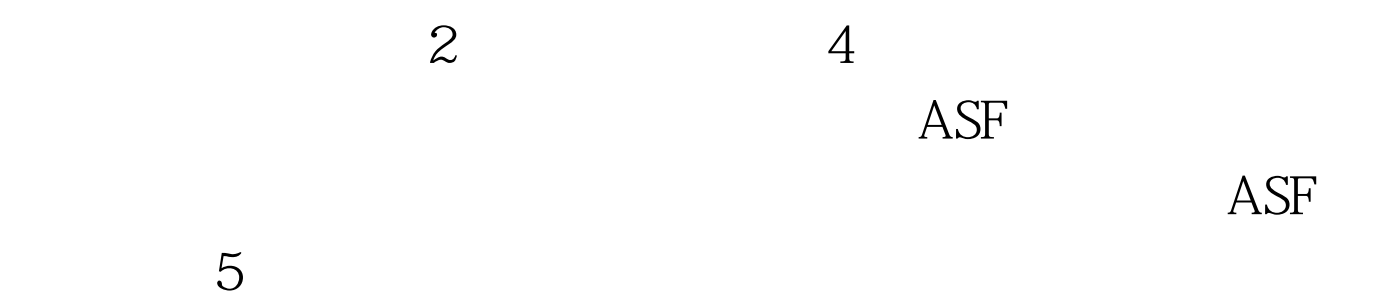

 $1$ 

## $2$   $100$ Test www.100test.com